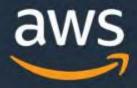

## Innovation and scalability with Amazon Web Services (AWS)

Marcel van der Vliet Senior Partner Solution Architect 14-11-2019

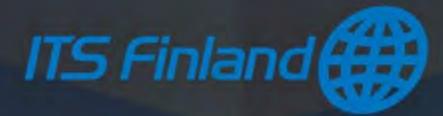

D 2019, Amazon Web Services, Inc. or its Affiliates. All rights reserved. Amazon Confidential and Trademark

### What is Cloud Computing?

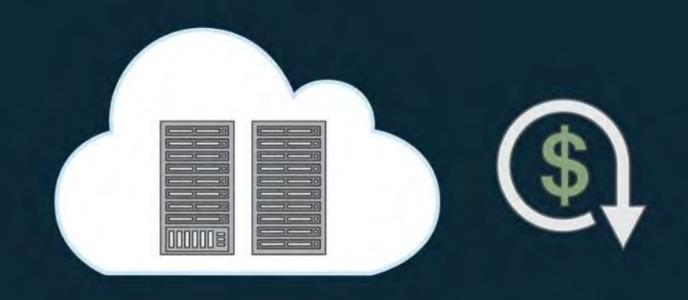

The on-demand delivery of compute power, database, storage, applications, and other IT resources via the internet with pay-as-you-go pricing.

## amazongo

No Lines. No Checkout. (No, Seriously.)

| 1994                      | 0 | Founded                                              |
|---------------------------|---|------------------------------------------------------|
| 1995                      | 0 | Amazon.com                                           |
| 1998                      | 0 | CDs & DVDs                                           |
| 2006                      | 0 | Amazon Web Services                                  |
| 2007                      | 0 | Kindle                                               |
| 2011                      | 0 | Video                                                |
| 2012                      | 0 | Groceries                                            |
| 2014                      | 0 | Alexa/Echo                                           |
| 2015                      | 0 | Bookstores                                           |
| 2017                      | 0 | Go                                                   |
| 2019                      | 0 | 4-Star                                               |
| and an an an and a second |   | - Charles and a stranger stranger and a stranger and |

http://phx.corporate-ir.net/phoenix.zhtml?c=176060&p=irol-corporatetimeline

### What is AWS?

Some examples where you might have used our services:

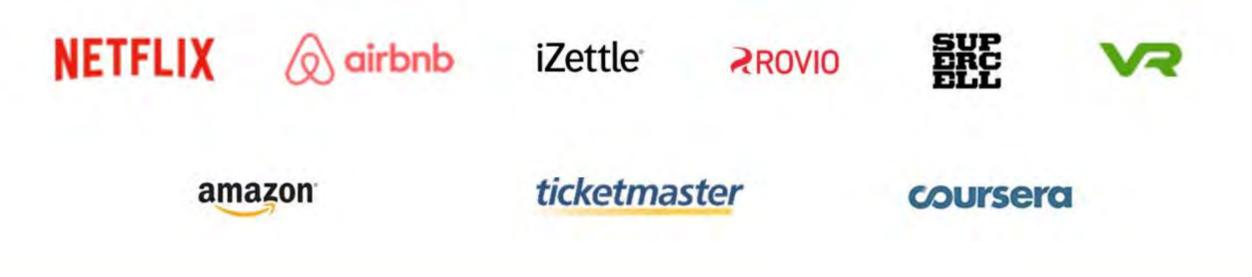

### What is AWS?

AWS provides a highly reliable, scalable, low-cost infrastructure platform in the cloud that powers millions of businesses in over 190 countries around the world.

### Benefits

- Low Cost
- Elasticity & Agility
- Open & Flexible
- Secure
- Global Reach

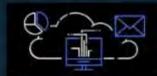

Software as a Service (SaaS)

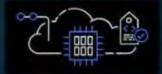

Platform as a Service (PaaS)

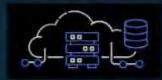

Infrastructure as a Service (IaaS)

http://aws.amazon.com/what-is-cloud-computing/ http://aws.amazon.com/about-aws/

### **Breadth and Depth of Services**

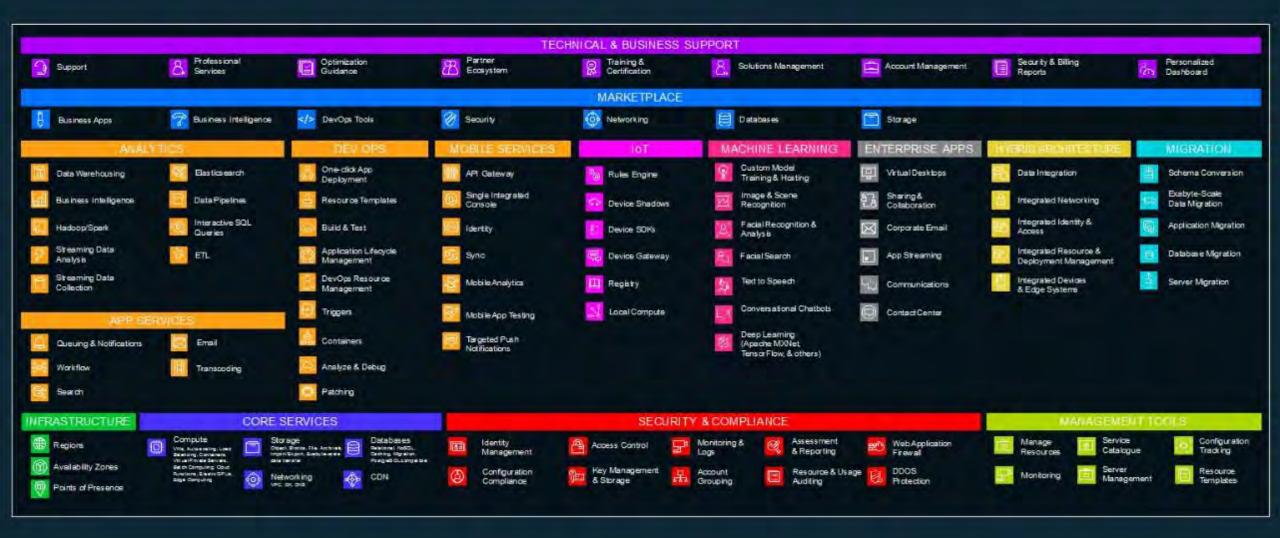

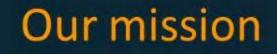

## To be Earth's most customer-centric company

### Where innovation begins

# Start with the customer and work backwards

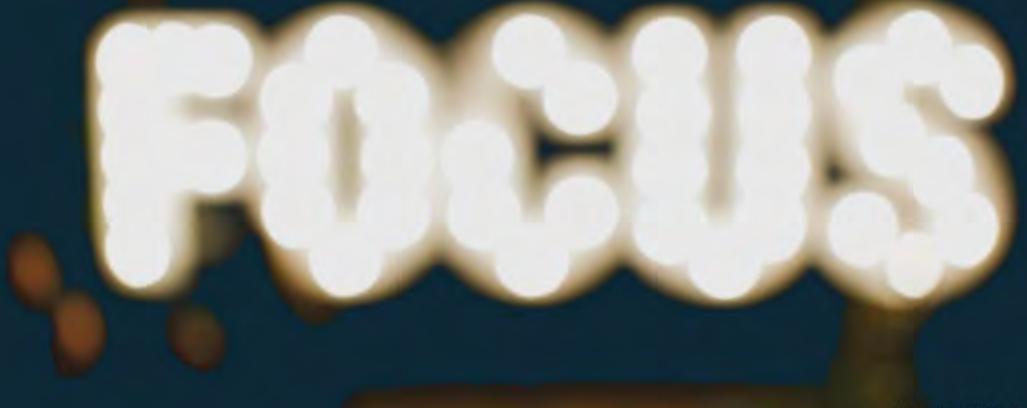

Most companies write the software, they get it all working, and then they throw it over the wall to the marketing department, saying 'here is what we built, go write the press release.' That process is the one that's actually backwards."

Jeff Bezos Founder and Chief Executive Officer Amazon.com, Inc.

### **Rapid Growth**

AWS has millions of active customers every month.

 AWS is a large and rapidly growing business. Q3 2019 revenue for the AWS segment increased 35% YoY to \$9 billion, making AWS a nearly \$36 billion dollar run rate business. [October 25, 2019]

 AWS is the fastest enterprise IT vendor to reach a \$10 billion run-rate.

### What sets AWS apart?

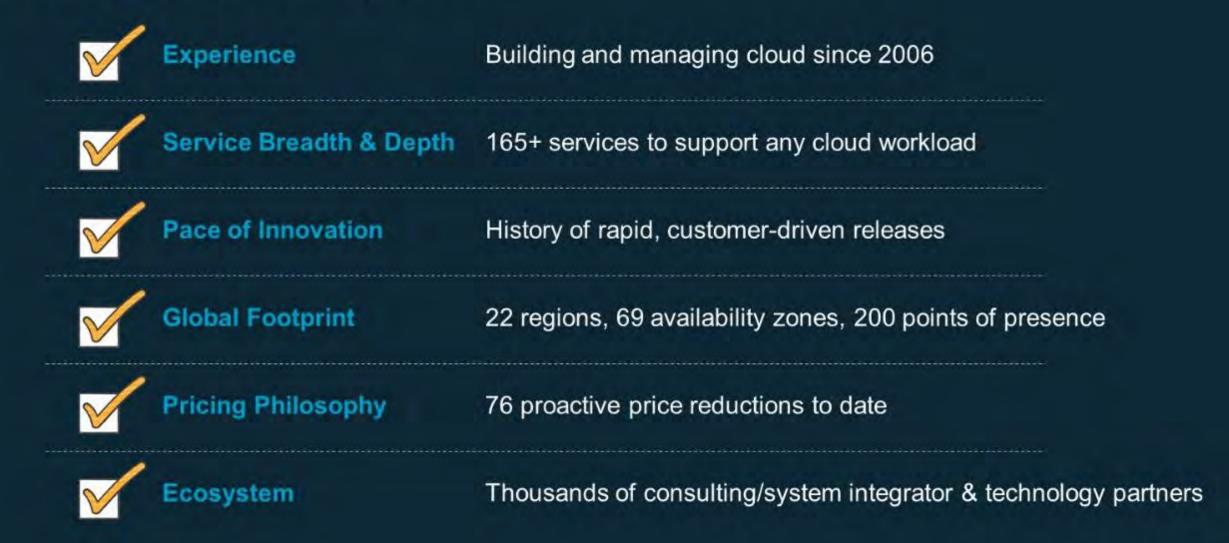

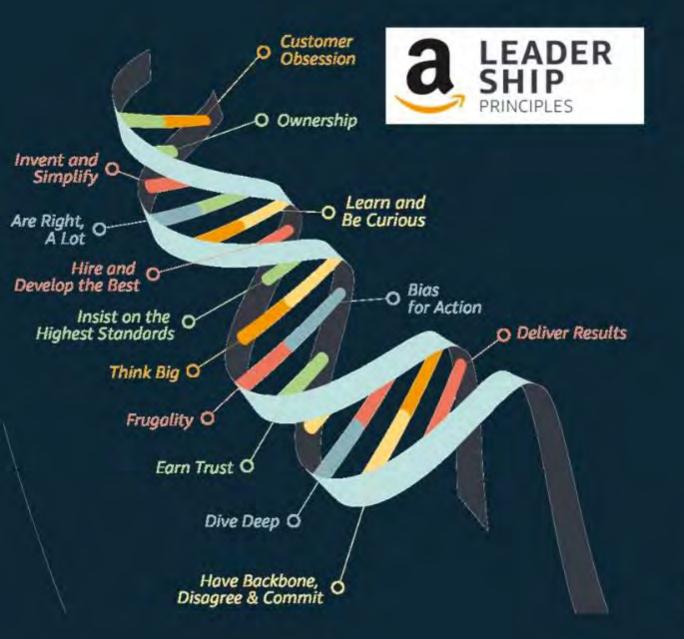

# Every one of us is a **leader** on our mission

https://www.amazon.jobs/en/principles

### AWS' History of Innovation

AWS has been continually expanding its services to support virtually any cloud workload, and it now has more than 165 services that range from compute, storage, networking, database, analytics, application services, deployment, management, developer, mobile, Internet of Things (IoT), Artificial Intelligence (AI), security, hybrid and enterprise applications.

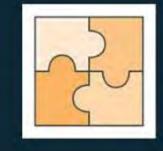

1 957

1430

1017

722

- Earware and lealures released

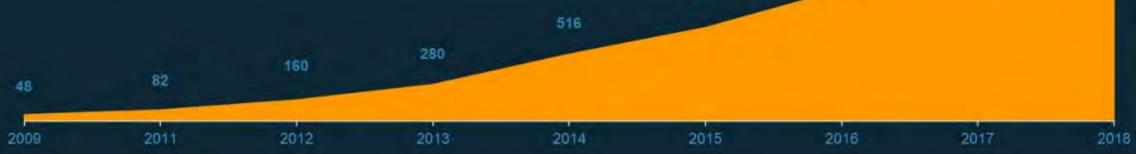

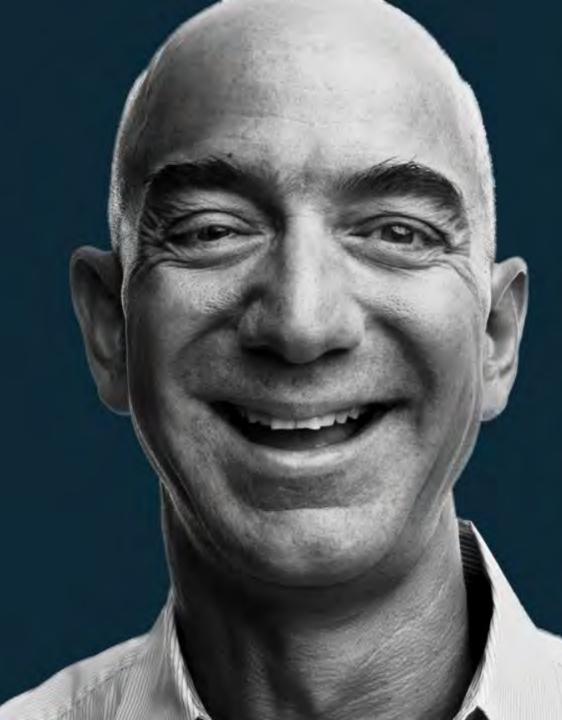

Invention comes in many forms and at many scales. The most radical and transformative of inventions are often those that empower others to unleash their creativity - to pursue their dreams

Jeff Bezos Founder and Chief Executive Officer Amazon.com, Inc.

## Improving interactions for wheelchair users

Loro, a robot that helps wheelchair-bound individuals engage more deeply with the world around them, uses Amazon SageMaker to iteratively learn its users preferences and needs. Lord

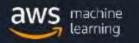

# Personalizing the driving experience

Kia Motors uses Amazon Rekognition for advanced image and video analysis of an in-car camera that detects the driver. Then, the car automatically adjusts driver-assistance features like personalized mirror and seat positioning.

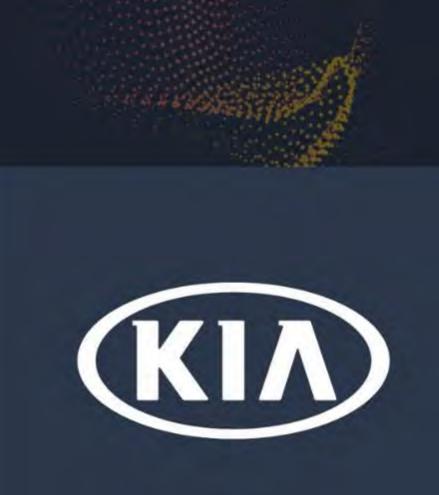

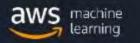

## Get a ride whenever you need one

Lyft is the fastest growing rideshare company in the United States and is available in more than 200 cities, facilitating over 1 million rides per day.

Lyft uses AWS to move faster as a company and manage its exponential growth. Lyft leverages AWS services to support more than 100 microservices that enhance every element of its customers' experience.

They needed a solution that scales to manage up to 8x more riders during peak times.

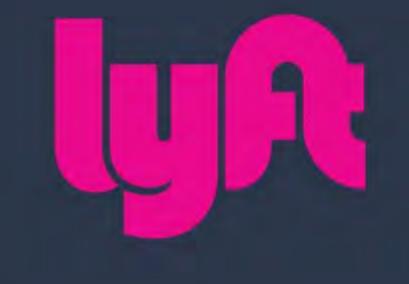

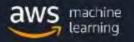

# Helping users find parking

Mapillary uses Amazon Rekognition to analyze the 360+ million images in their database and extract text from parking signs. That information enabled them to create a new parking solution.

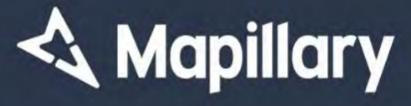

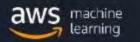

# Bringing all your means of travel to one easy place

Whim, the first all-inclusive MaaS solution commercially available on the market, gives its users all city transport services in one step, letting them journey where and when they want with public transport, taxis, bikes, cars, and other options, all under a single subscription.

## MaaS Global, the company behind the Whim app

https://whimapp.com/about-us/ https://nordcloud.com/case\_studies/bootstrapping-the-platform-for-a-billion-dollar-business-opportunity/

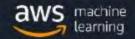

### **Selected Nordic customers:**

### https://aws.amazon.com/local/nordics/

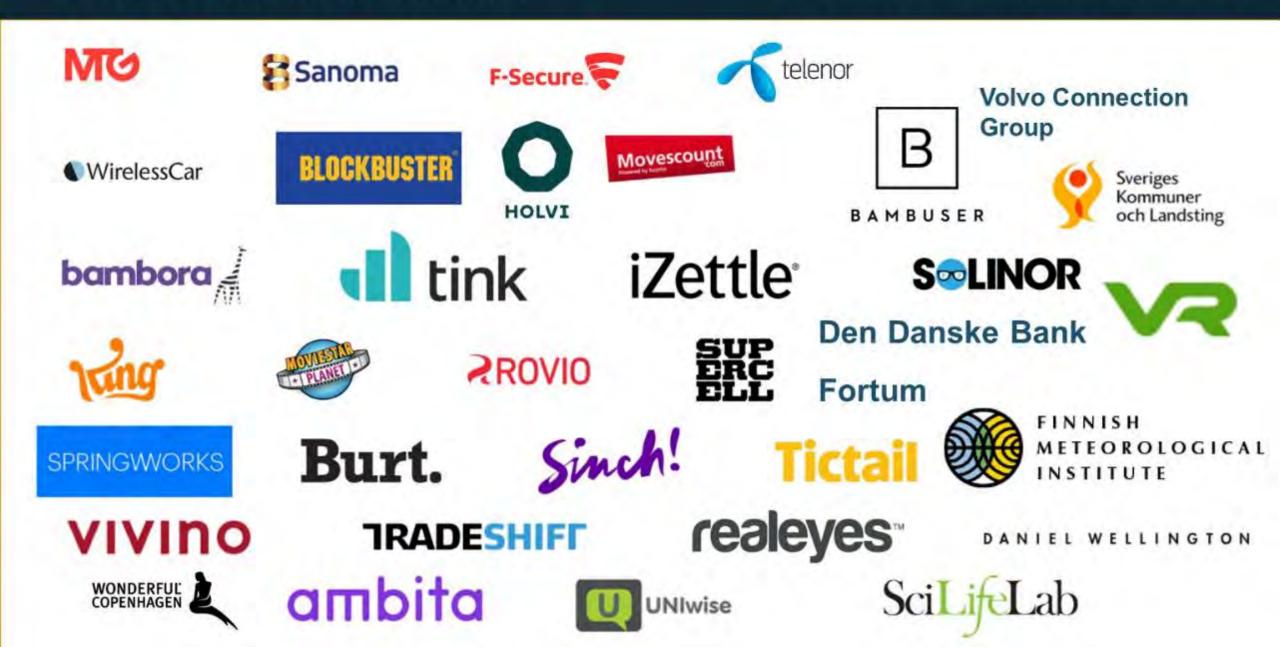

### Customers in every industry segment

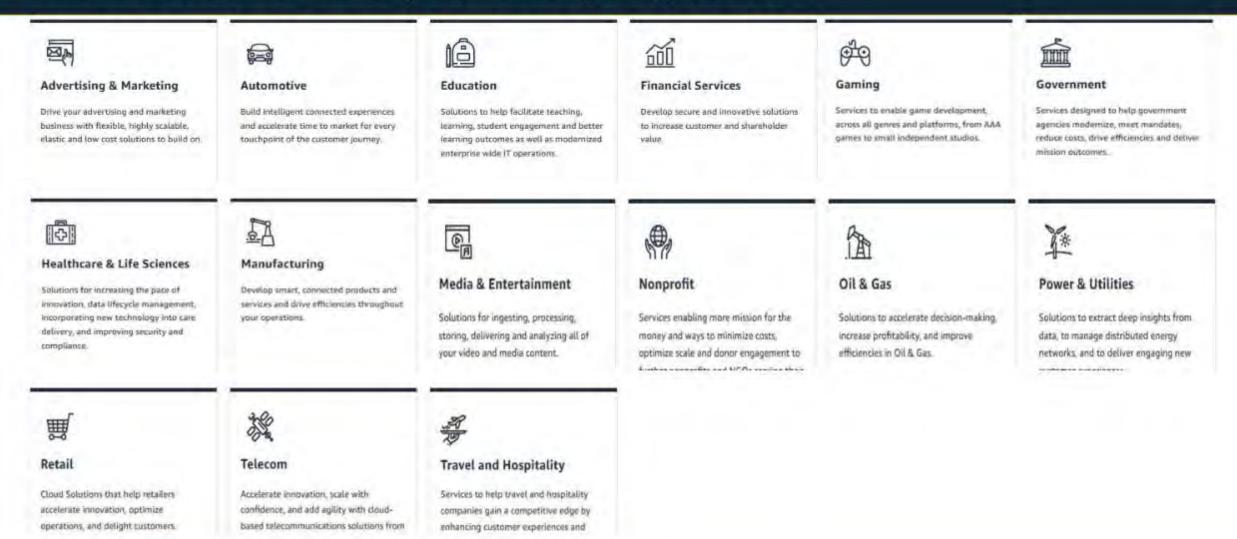

### https://aws.amazon.com/industries/

## Pricing Philosophy

High volume / low margin businesses are in our core DNA

| Trade CapEX for<br>variable expense | Our economies of<br>scale provide us<br>with lower costs | Pricing model<br>choice to support<br>variable and stable<br>workloads | Save more money as<br>you grow bigger |  |
|-------------------------------------|----------------------------------------------------------|------------------------------------------------------------------------|---------------------------------------|--|
| Pay for<br>usage of<br>resources    | 76 price<br>reductions<br>since 2006                     | On-demand<br>Reserved Instances                                        | Tiered pricing<br>Volume discounts    |  |
|                                     |                                                          | Spot                                                                   | Custom pricing                        |  |
|                                     |                                                          | Savings Plans                                                          |                                       |  |

## Scale globally with resilience in every region

22 Regions – 69 Availability Zones – 200 Points of Presence and announced plans for 13 more Availability Zones and 4 more AWS Regions in Indonesia, Italy, South Africa, and Spain

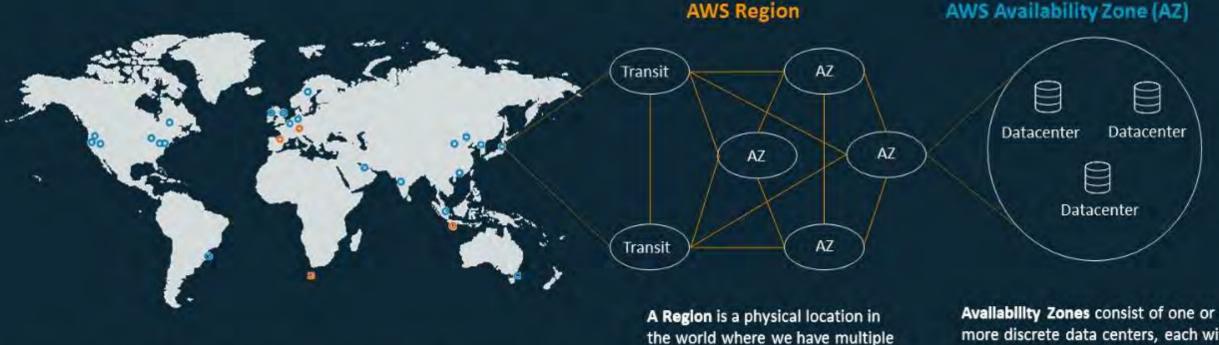

Availability Zones.

https://aws.amazon.com/about-aws/global-infrastructure/

Availability Zones consist of one or more discrete data centers, each with redundant power, networking, and connectivity, housed in separate facilities.

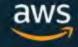

w

Global Network: Redundant 100GbE network and private capacity between all regions except China Direct Connect: 80+ locations; Customers can reach every AWS Region from their local Direct Connect PoP

### THE Paris... CLIMATE 10 years PLEDGE Learly

### Commitment to a sustained future

On September 19, 2019, Amazon and Global Optimism announced <u>The Climate</u> <u>Pledge</u>, a commitment to meet the Paris Agreement 10 years early. Amazon is the first signatory of this pledge. The Climate Pledge calls on signatories to be net zero carbon across their businesses by 2040—a decade ahead of the Paris Agreement's goal of 2050.

#### 100% Net zero carbon by 2040

Deploying our technology and people to reach net zero carbon across Amazon by 2040, one decade ahead of the Paris Agreement.

#### 80% Renewable energy by 2024

Investing in wind and solar to reach 80% renewable energy across all business operations by 2024. We expect to reach ~40% renewable energy by the end of 2019.

#### 100% Renewable energy by 2030

Investing in wind and solar to reach 100% renewable energy across all business operations by 2030.

### 50% Shipments net zero carbon by 2030

Our vision to make all Amazon shipments net zero carbon, with 50% of all shipments net zero carbon by 2030.

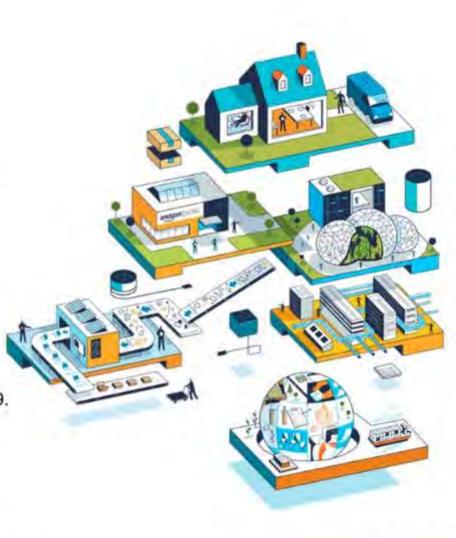

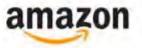

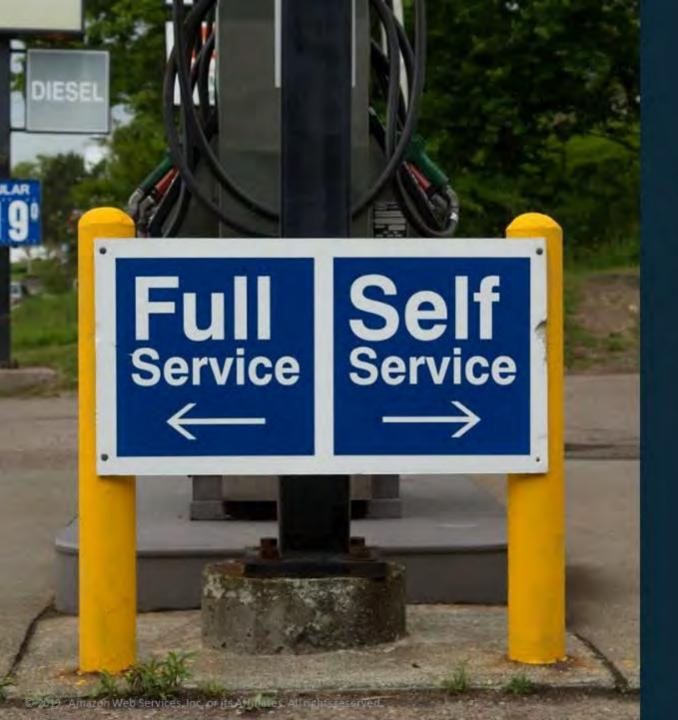

# Self-service platforms without gatekeepers

Creating powerful self-service platforms that enable builders to use the right tool for the right job

### The AWS Partner Network

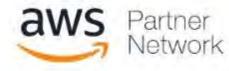

Thousands of the world's largest technology and consulting companies

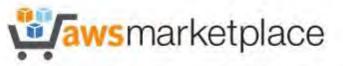

4,800+ software listings; 1400+ ISVs

AWS customers use over 650 million hours a month of Amazon EC2 for AWS Marketplace products.

More than 230,000 active customers are using software from the AWS Marketplace [as of May 6th, 2019]

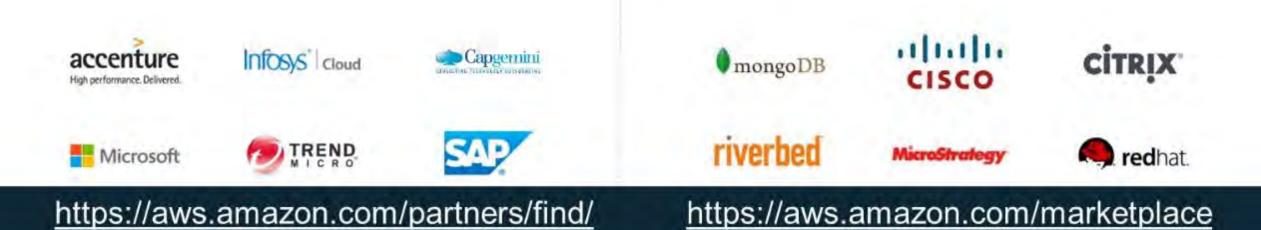

### Useful Links

**Getting started:** https://aws.amazon.com/getting-started/ **Training and Certification:** https://aws.amazon.com/training/ **Documentation:** <u>https://docs.aws.amazon.com/</u> News: <a href="https://aws.amazon.com/new/">https://aws.amazon.com/new/</a> FAQ's: https://aws.amazon.com/faqs/ **Online Tech Talks:** <u>https://aws.amazon.com/about-aws/events/monthlywebinarseries/</u> **BLOGs:** https://aws.amazon.com/blogs/ **Architecture Resource Center:** <u>https://aws.amazon.com/architecture/</u> YouTube Channel: <u>https://www.youtube.com/user/AmazonWebServices</u> Twitch: https://www.twitch.tv/aws/videos/all

## Thank you!

marvliet@amazon.fi

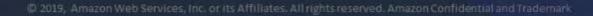

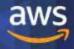